## **Gynecologic Pathology Grossing Guidelines**

**Specimen Type:** PARTIAL VULVECTOMY (for tumor)

## **Gross Template:**

## **MMODAL COMMAND: "INSERT VULVA"**

It consists of a [partial/total/simple/radical/subcutaneous\*\*\*] vulvectomy measuring [\*\*\* x \*\*\*] cm, and is excised to a depth of [\*\*\*] cm. [Provide orientation\*\*\*]

The epidermis is remarkable for [Describe any lesions – including size, type, borders, color, shape, distance to all margins\*\*\*]. The specimen is sectioned to reveal [describe cut surface and depth of invasion and distance of mass to deep margin\*\*\*].

[Describe remaining cut surface and presence of satellite lesion(s)\*\*\*]. [The specimen is entirely submitted/representative sections are submitted\*\*\*] A gross photograph is taken.

[insert cassette summary\*\*\*]

## Cassette Submission: 15-20 cassettes

- At least 3 sections of tumor, including sections showing deepest area of invasion and relationship to closest margin of resection.
- Sections of entire lateral margin of resection.
- Section of entire vaginal margin of resection.
- Sections of any skin surface with altered coloration and texture.
- Sections of uninvolved skin from right and left labia majora and minora, and clitoris.
- Sections of lymph nodes, separately labeled.
- Take gross photograph

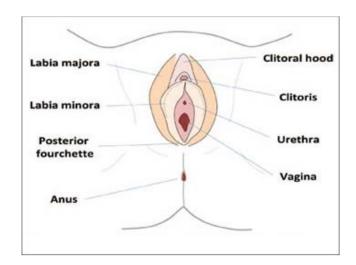